# The basics: 06 functions

Ari Anisfeld

9/8/2020

## **Questions**

### **Writing functions**

Recall a function has the following form

```
name <- function(args) {
  # body
  do something (probably with args)
}
```
1. Write a function called calc\_quadratic that takes an input x and calculates  $f(x) = x^2 + 2x + 1$ . For example:

**calc\_quadratic**(5)

## [1] 36

- a. What are the arguments to your function? What is the body of the function?
- b. This function is vectorized! (Since binary operators are vectorized). Show this is true by running calc\_quadratic with an input vector that is -10 to 10.
- 2. You realize you want to be able to work with any quadratic. Update your functions so that it can work with any quadratic in standard form  $f(x) = ax^2 + bx + c$ .
	- Your new function will take arguments x, a, b and c.
	- Set the default arguments to  $a=1$ ,  $b=2$  and  $c=1$
- 3. Write a function called solve\_quadratic that takes arguments a, b and c and provides the two roots using the [quadratic formula.](https://en.wikipedia.org/wiki/Quadratic_formula)

In our outline, we suggest you:

- Calculate the determinant  $(\sqrt{b^2 4ac})$  and store as an intermediate value.
- Return two values by putting them in a vector. If you stored the roots as root\_1 and root\_2, then the final line of code in the function should be  $c(root_1, root_2)$  or, if you prefer,  $return(c(root_1, root_2)).$

```
# fill in the ... with appropriate code
solve_quadratic <- function(...){
  determinant <- ...
  root1 \leftarrow \ldotsroot 2 \leftarrow \ldotsc(root_1, root_2)
```
}

The code should work as follows:

solve\_quadratic( $a = -4$ ,  $b = 0$ ,  $c = 1$ )

## [1] -0.5 0.5

4. We "normalize" a variable by subtracting the mean and dividing by the standard deviation  $\frac{x-\mu}{\sigma}$ . Write a function called normalize that takes a vector as input and normalizes it.

You should get the following output.

**normalize**(1**:**5)

## [1] -1.2649111 -0.6324555 0.0000000 0.6324555 1.2649111

- a. What output do you get when the input vector is 0:4? How about -100:-96? Why?
- b. What happens when your input vector is  $c(1,2,3,4,5, NA)$  $c(1,2,3,4,5, NA)$  $c(1,2,3,4,5, NA)$ ? Rewrite the function so the result is:<sup>1</sup>

## [1] -1.2649111 -0.6324555 0.0000000 0.6324555 1.2649111 NA

c. The txhousing data set is comes with ggplot. Use your normalize function in mutate to create normalized\_annual\_volume to make the following graph.

```
# replace the ... with the appropriate code.
txhousing %>%
  group_by(year, city) %>%
  summarize(annual_volume = sum(volume, na.rm = TRUE)) %>%
  group_by(year) %>%
 mutate(...) %>%
 ggplot(aes(x = year, y = normalized_annual_volume)) +
  geom_point() +
  geom_line(aes(color = city))
```
<span id="page-1-0"></span><sup>1</sup>Hint: take advantage of mean and sd NA handling.

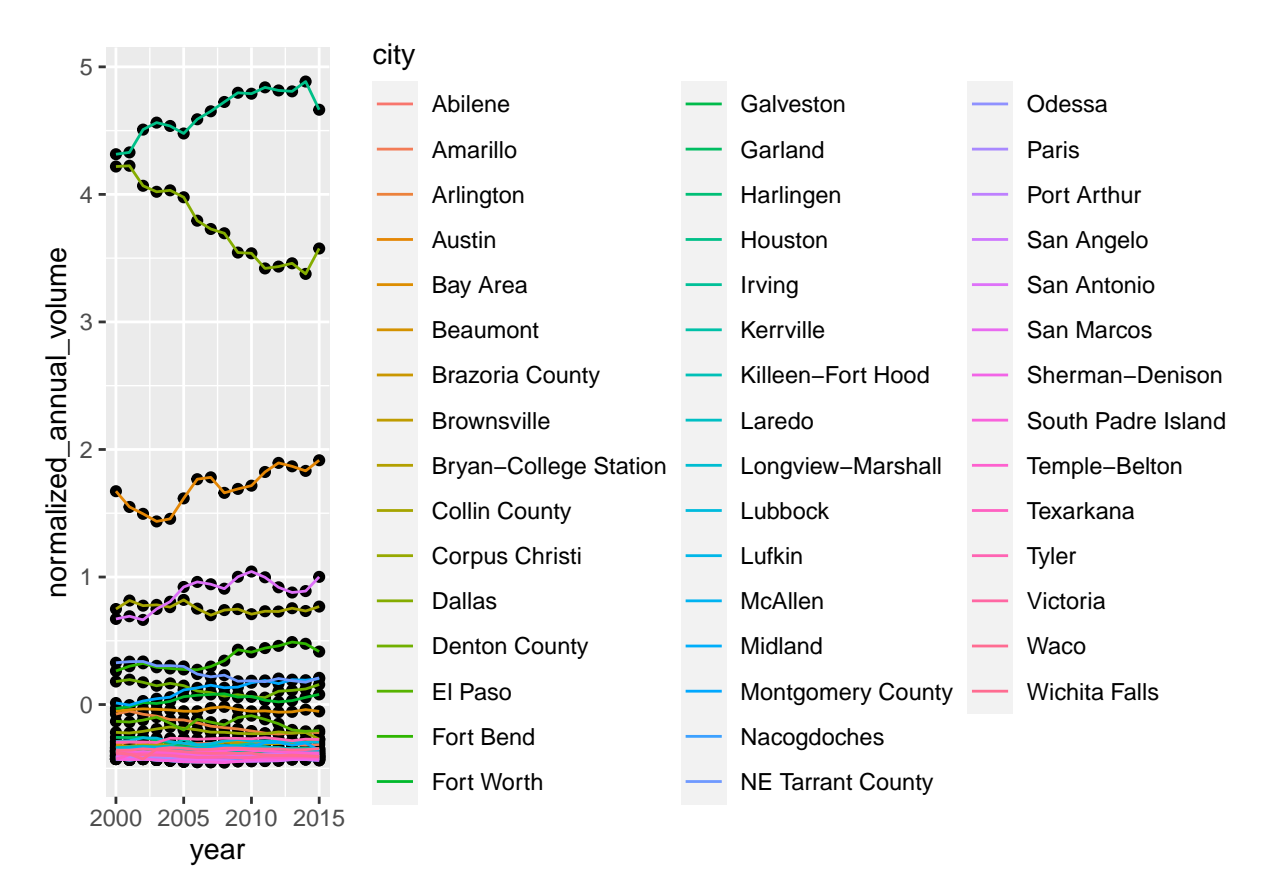

Want to improve this tutorial? Report any suggestions/bugs/improvements on [here!](mailto:anisfeld@uchicago.edu) We're interested in learning from you how we can make this tutorial better.

## **Solutions**

#### **Writing functions**

1. Write a function called calc\_quadratic that takes an input x and calculates  $f(x) = x^2 + 2x + 1$ . For example:

calc\_quadratic <- **function**(x) {  $x^2$  2 + 2 \*  $x$  + 1 }

a. What are the arguments to your function? What is the body of the function?

**arguments** are **x**; the body is  $x \uparrow 2 + 2 * x + 1$ 

a. This function is vectorized! (Since binary operators are vectorized). Show this is true by running calc\_quadratic with an input vector that is -10 to 10.

```
calc_quadratic(-10:10)
```

```
## [1] 81 64 49 36 25 16 9 4 1 0 1 4 9 16 25 36 49 64 81
## [20] 100 121
```
2. You realize you want to be able to work with any quadratic. Update your functions so that it can work with any quadratic in standard form  $f(x) = ax^2 + bx + c$ .

• Your new function will take arguments x, a, b and c. • Set the default arguments to  $a = 1$ ,  $b = 2$  and  $c = 1$ calc\_quadratic  $\leq$  function(x, a = 1, b = 2, c = 1) { a **\*** x **^** 2 **+** b **\*** x **+** c } **calc\_quadratic**(5)

## [1] 36

3. Write a function called solve\_quadratic that takes arguments a, b and c and provides the two roots using the [quadratic formula.](https://en.wikipedia.org/wiki/Quadratic_formula)

```
solve_quadratic <- function(a, b, c){
  determinant <- sqrt(b ^ 2 - 4 * a * c)
 root_1 <- (-b + determinant) / (2 * a)
 root_2 <- (-b - determinant) / (2 * a)
  c(root_1, root_2)
 }
```
The code should work as follows:

 $solve_quadratic(a = -4, b = 0, c = 1)$ 

## [1] -0.5 0.5

Notice, the code doesn't deal with functions with no roots. It returns NaN. If there is a single root (such as when  $a = 1$ ,  $b = 0$  and  $c = 0$ ), it returns the same number twice. We could use if () statments in the function to have it explicitly deal with these issues.

4. We "normalize" a variable by subtracting the mean and dividing by the standard deviation  $\frac{x-\mu}{\sigma}$ . Write a function called normalize that takes a vector as input and normalizes it.

You should get the following output.

```
normalize(1:5)
```
## [1] -1.2649111 -0.6324555 0.0000000 0.6324555 1.2649111

a. What output do you get when the input vector is 0:4? How about -100:-96? Why?

**You get the same results as 1:5. This is because when you demean all the vectors are identical.**

a. What happens when your input vector is  $c(1,2,3,4,5, \text{ NA})$  $c(1,2,3,4,5, \text{ NA})$  $c(1,2,3,4,5, \text{ NA})$ ? Rewrite the function so the result is:<sup>2</sup>

**see above**

a. The txhousing data set is comes with ggplot. Use your normalize function in mutate to create normalized\_annual\_volume to make the following graph.

```
txhousing %>%
  group_by(year, city) %>%
  summarize(annual_volume = sum(volume, na.rm = TRUE)) %>%
  group_by(year) %>%
  mutate(normalized_annual_volume = normalize(annual_volume)) %>%
```
<span id="page-3-0"></span> ${}^{2}$ Hint: take advantage of mean and sd NA handling.

```
ggplot(aes(x = year, y = normalized_annual_volume)) +
geom_point() +
geom_line(aes(color = city))
```